**Ірина Романовська, Андрій Пелещишин** Національний університет "Львівська політехніка"

# **АВТОМАТИЗАЦІЯ РОБОТИ СЕКРЕТАРЯ ЕКЗАМЕНАЦІЙНОЇ КОМІСІЇ НАЦІОНАЛЬНОГО УНІВЕРСИТЕТУ "ЛЬВІВСЬКА ПОЛІТЕХНІКА"**

*© Романовська І., Пелещишин А., 2017* 

**This paper is devoted to the solving task of documentation support of secretary of examination board in Lviv Polytechnic National University.** 

**Key words: examination board, documentation support, support of secretary of examination board.** 

**У статті представлено інформаційну систему документаційного забезпечення роботи секретаря екзаменаційної комісії Нац. ун-ту "Львівська політехніка", обґрунтовано необхідність та доведено ефективність такого впровадження.** 

**Ключові слова: екзаменаційна комісія, документаційне забезпечення, підтримка секретаря екзаменаційної комісії.** 

#### **Вступ**

Сьогодні в Україні дуже актуальним є питання впровадження інформаційних технологій у супровід освітньої галузі задля забезпечення її конкурентоспроможності на міжнародному рівні.

Відповідно до українського законодавства в сфері освіти для встановлення рівня знань та вмінь вимогам стандартів вищої освіти проводять атестацію. Вона здійснюється екзаменаційною комісією (ЕК) відповідно до положення про екзаменаційну комісію, яке затверджує вчена рада вищого навчального закладу (ВНЗ). Важливим аспектом діяльності секретаря ЕК є формування звітних документів, на основі яких приймається рішення про присвоєння студентам освітньокваліфікаційного рівня.

### **Постановка проблеми**

Для ефективного управління роботою ЕК необхідно постійно мати доступ до інформації про рівень освіти та кваліфікацію кожного студента, наявність наукових публікацій, а також дані про склад рецензентів, їхні контакти й основні відомості про них, інформацію про наукових керівників, голову ЕК тощо. Забезпечення постійного і швидкого доступу до такої інформації є необхідною умовою ефективної роботи ЕК. Крім того, важливим надалі є питання автоматизації формування звітних документів ЕК, що є свідченнями проходження захисту кваліфікаційної роботи й підставами для присвоєння студентові освітньо-кваліфікаційного рівня.

## **Аналіз останніх досліджень та публікацій**

Загальні засади діяльності ЕК описані та регламентовані нормативними документами держави, а особливості регулюються положеннями кожного ВНЗ. Питання, що викликали інтерес вчених, здебільшого пов'язані з оптимізацією роботи секретаря ЕК в окремих ВНЗ.

В [1] описано інформаційну систему, що допомагає полегшити роботу секретаря ЕК у процесі роботи з супровідною документацією, подано схеми, що описують структуру бази даних та схеми, що демонструють взаємозв'язки між компонентами модуля роботи з базою даних. Основним завданням представленого автоматизованого робочого місця (АРМ) секретаря ЕК є збереження відомостей, що необхідні для формування документів ЕК і виведення протоколів ЕК. База даних,

100

що є основою АРМ, працює на MySQL Server, який встановлено на сервері локальної мережі секції, де й відбувається тестування системи. Додаток-клієнт, з яким працює секретар ЕК, розроблено на мові програмування Visual C.

У [2] обґрунтовано необхідність упровадження інформаційних технологій в освітні процеси, а також запропоновано розробити АРМ на базі системи керування базами даних Microsoft Access.

Спроба оптимізувати найбільш трудомісткі процеси в університеті за допомогою системи Balanced Scorecard (збалансованої системи показників) описана в [3]. Нові підходи менеджменту та інформаційних технологій дозволяють трансформувати й діяльність закладів освіти. Для оптимізації процесу побудови графіку роботи ЕК вчені пропонують використання програмного продукту MS Project, який володіє підтримкою ієрархічної структури робіт, визначенням пріоритетів завдань і завантаженості ресурсів, а також дає можливість проводити розрахунки та переглядати мережеву діаграму проекту.

Суттю автоматизації формування протоколів ЕК, що впроваджено в Національному аерокосмічному університеті ім. М. Є. Жуковського "ХАІ", є злиття двох документів "Протоколи\_ДЕК.docx" "Протоколи\_ДЕК.xlsx", в одному з яких є шаблон протоколу, а в іншому – дані, які мають в нього вноситись. Результати, наведені у [3], свідчать про скорочення витрат часу на формування протоколів ЕК.

На кожній випускній кафедрі виникає необхідність розробки бази даних відомостей про студентів, наукових керівників, тематики робіт, результатів захисту тощо та інтерфейсу для роботи з цією базою даних. Така база даних у [4] була розроблена засобами MySQL, а інтерфейс та функціонал інформаційної системи реалізовувались з використанням мови програмування PHP. Цей проект був впроваджений для підтримки роботи ЕК секції інформаційних технологій Сумського державного університету.

## **Мета та завдання дослідження**

Мета дослідження – розробити базу даних відомостей ЕК та інтерфейсу роботи з нею для автоматизації процесу формування звітних документів ЕК. Мета зумовлює виконання таких завдань:

- дослідження процесу проведення атестації студентів;
- аналіз публікацій, впроваджень та розробок щодо діяльності ЕК;
- дослідження особливостей діяльності ЕК у Львівській політехніці;
- розробка бази даних відомостей по ЕК та інтерфейсу для роботи з нею.

#### **Виклад основного матеріалу**

Дослідження показало, що для ефективного управління роботою ЕК необхідно постійно мати доступ до інформації, що стосується навчання студентів, відомостей про наукових керівників, рецензентів голів ЕК тощо. Інформації, що безпосередньо чи опосередковано впливає на формування звітних документів ЕК є досить багато. Забезпечення постійного і швидкого доступу до такої інформації може реалізуватись за допомогою бази даних.

Для автоматизації роботи секретаря ЕК зараз у Львівській політехніці функціонує інформаційно-аналітична система "Випускник-працевлаштування". Підменю "Дипломне проектування" призначене для секретарів ЕК. Воно дає змогу обліковувати склади ЕК, державні екзамени та захисти кваліфікаційних робіт. Це підменю складається з декількох елементів, що відображають основні відомості для формування звіту по ЕК. За допомогою цієї системи можна обліковувати склад ЕК, рецензентів, теми кваліфікаційних робіт, формувати протоколи ЕК та довідки про розподіл годин бакалаврських кваліфікаційних робіт.

Однак, система не має функціоналу для автоматизації формування всього комплексу звітних документів ЕК, а як показало дослідження, одними з найбільш трудомістких процесів є формування скерувань на рецензії та відомостей для бухгалтерії. Отже, було прийняте рішення розробки системи, що дозволила б автоматизувати й ці документи.

Аналіз можливих способів реалізації поставленої задачі показав, що оптимальним способом реалізації є використання бази даних MySQL та застосунка phpMyAdmin для її адміністрування, а також мови програмування PHP для створення графічного користувацького інтерфейсу. Такі впровадження дадуть змогу позбутися повторюваності виконання операцій при формуванні однотипних документів та проблем прив'язаності до робочого місця чи операційної системи.

Вирішальними чинниками при виборі програмного засобу стали універсальність та широта охоплення завдань, безкоштовність і кросплатформенність.

Результатом проектування бази даних відомостей по ЕК для формування документації є ER-діаграма, що складається п'яти сутностей: "Рецензенти", "Студенти", "ЕК", "Голова ЕК" та "Наукові керівники" (рис. 1).

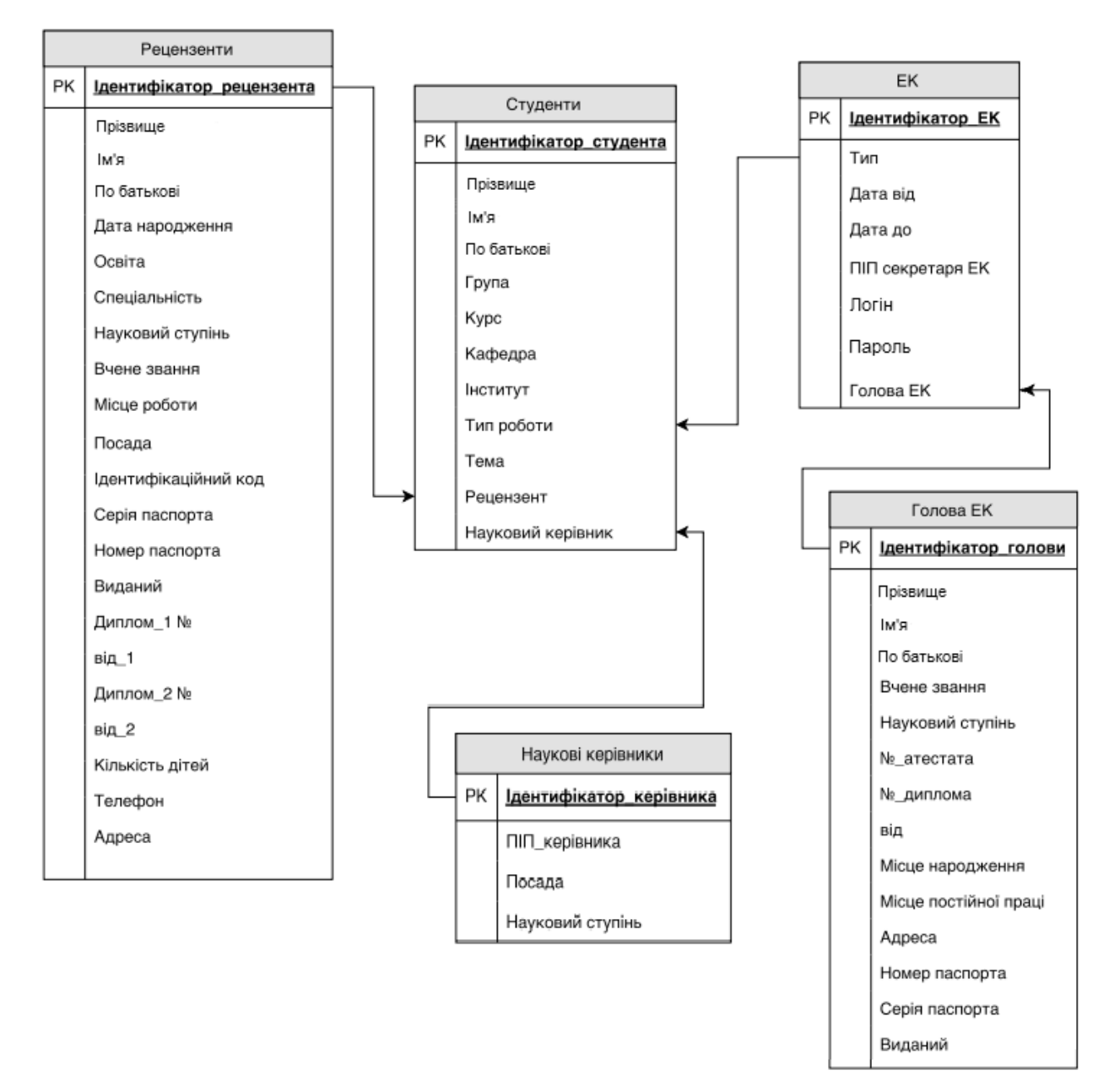

*Рис. 1. ER-діаграма*

Для оптимізації процесу формування звітних документів ЕК розроблено автоматизовану систему засобами PHP та MySQL. Основними елементами системи є сторінки, створені за допомогою PHP, HTML та CSS. Загалом розроблено 29 файлів, серед яких 7 HTML-документи, 2 CSS, а решта – PHP-документи.

Серед створених документів структурно відрізняються сторінка авторизації користувача системи, головна сторінка, що дозволяє здійснювати перехід або на сторінки з формами внесення

інформації по певному об'єкту, або на документи ЕК, сторінки внесення даних в базу даних, сторінки перегляду збережених даних та сторінки зі сформованими документами.

Ввівши логін та пароль, користувач, тобто секретар ЕК, потрапляє на сторінку вибору команд меню, що складається з кнопок переходу до сторінок внесення даних по ЕК, голові ЕК, студентах, рецензентах та наукових керівниках, а також з дев'яти гіперпосилань на документи, що є звітними для ЕК (рис. 2). Ця сторінка формується двома документами (HTML та PHP). Перший описує вигляд сторінки, а другий визначає механізми обробки та відображення даних.

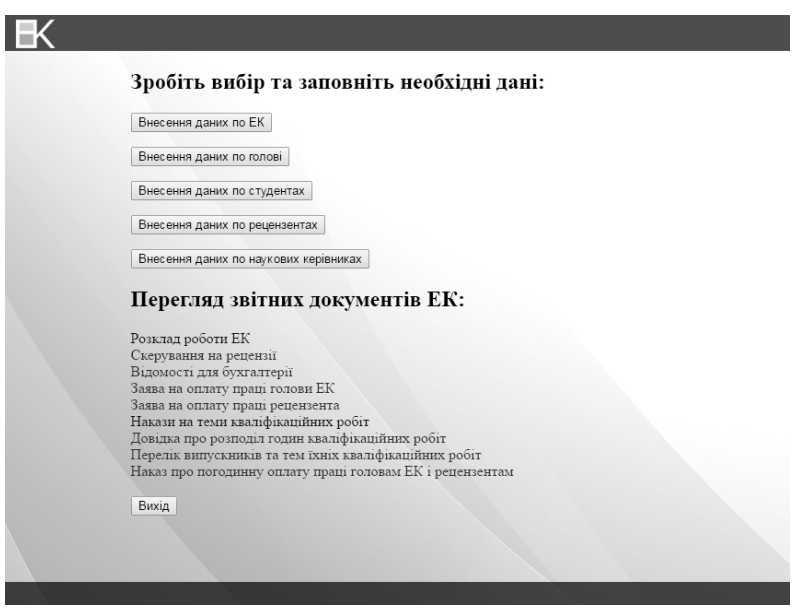

*Рис. 2. Сторінка меню*

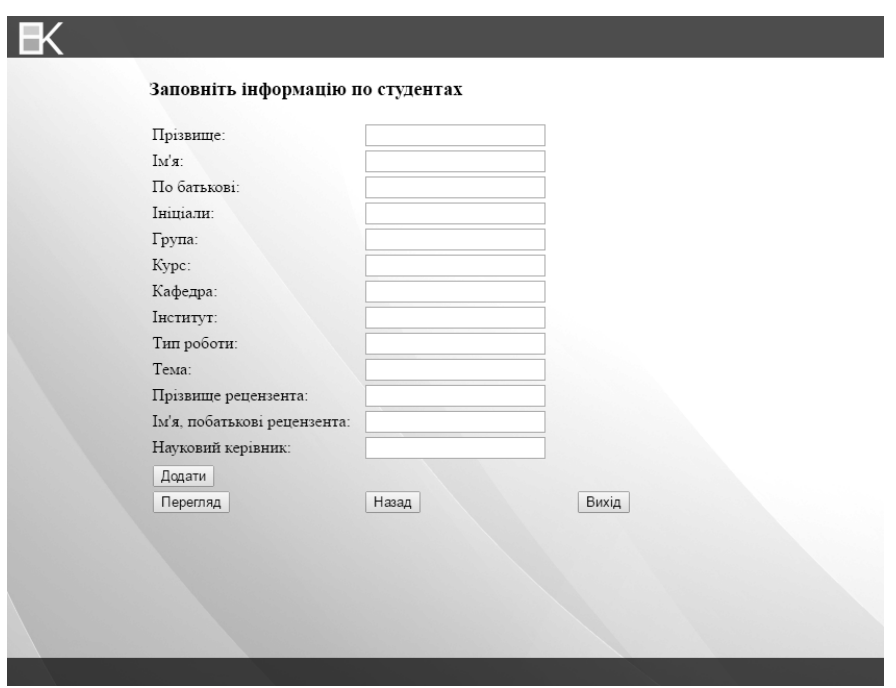

*Рис. 3. Сторінка внесення даних по студентах*

Зі сторінок внесення є кнопки переходу до сторінок перегляду інформації, що є в кожній таблиці бази даних (кнопка "Перегляд"). Такі сторінки складаються з виведеної з певної таблиці бази даних інформації та кнопок навігації.

З головної сторінки також здійснюється перехід до сформованих документів ЕК. Всі документи відповідають вимогам Львівської політехніки до звітних документів ЕК. На разі в системі працює з 7 шаблонів документів, назви яких вказані на рис.1 (окрім розкладу роботи ЕК та наказів на теми кваліфікаційних робіт). Шаблони заповнюються автоматично після внесення даних в базу. Приклади документів, які може видавати система наведенні на рис.4 та рис.5.

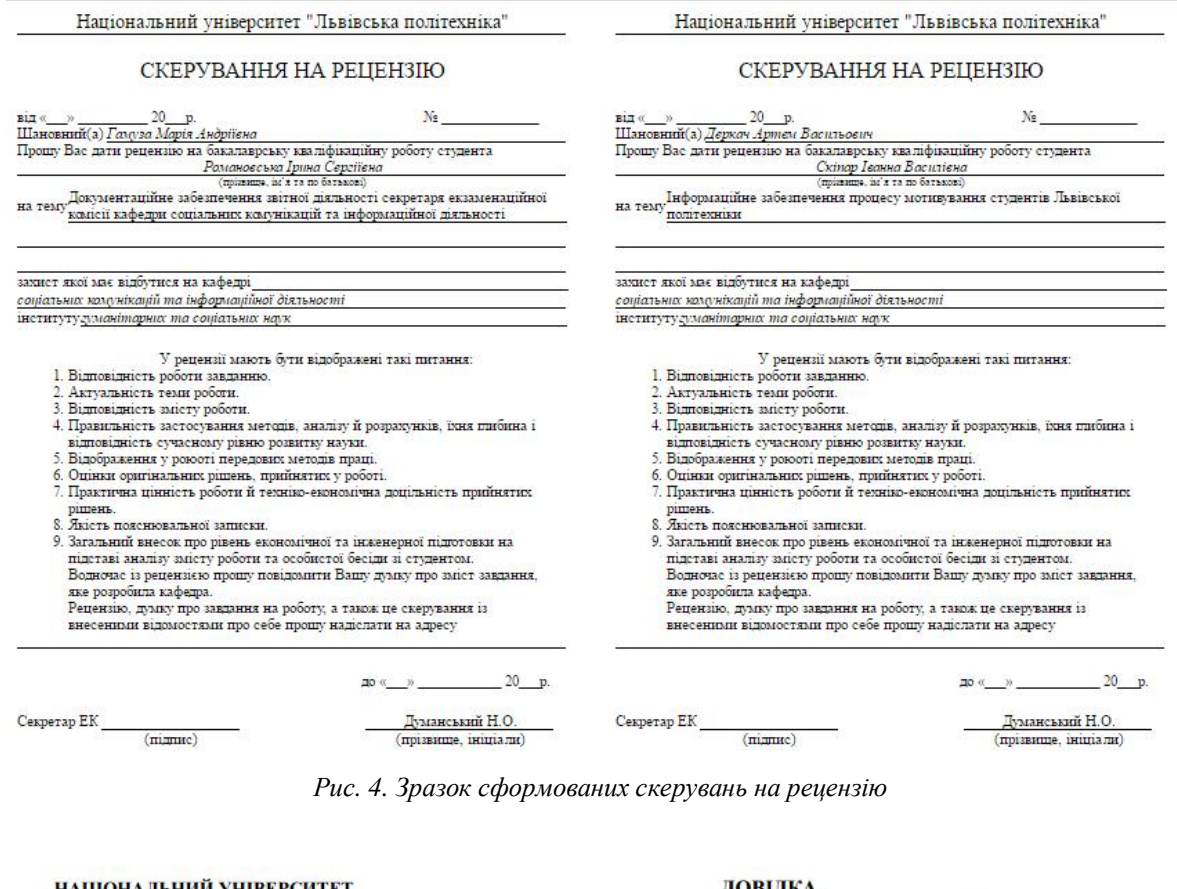

НАШОНАЛЬНИЙ УНІВЕРСИТЕТ ДОВІДКА "ЛЬВІВСЬКА ПОЛІТЕХНІКА" про розподіл годин бакалаврських кваліфікаційних робіт 2016 р. Інститут гуманітарних та соціальних наук ДК-41

Розподіл годин та прізвища керівників і консультантів

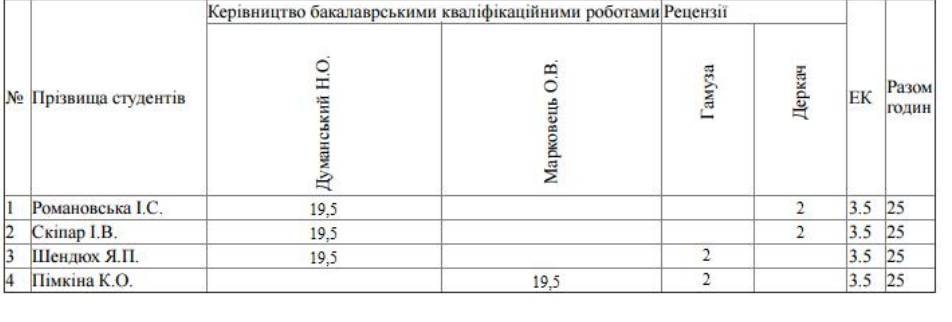

Завідувач кафедри (Пелещишин А.М.)

*Рис. 5. Зразок сформованої довідки про розподіл годин*

## **Висновки**

Отримана в результаті роботи система формування звітних документів ЕК дасто змогу оптимізувати роботу секретаря ЕК, автоматизувати процес документоутворення, якісно

покращити роботу ЕК, зменшити навантаження секретарів ЕК та мінімізувати помилки при виконанні рутинної роботи.

Під час роботи виявлені додаткові аспекти, які потребують доопрацювання та вдосконалення. В перспективі до системи планують додати й інші документи щодо ЕК, а саме накази на теми кваліфікаційних робіт, протоколи ЕК та розклад роботи ЕК, а також розширити повноваження користувача, розробивши кнопки видалення з бази даних (зараз ця функція можлива лише через phpMyAdmin) та імпортування даних у базу.

Перевагами системи порівняно з пропонованими досі рішеннями є її кросплатформенність та можливості автоматизованого формування майже повного пакета звітних документів ЕК.

## **Література**

*1. Богачов А. С. Автоматизоване робоче місце секретаря державної екзаменаційної комісії* [Електронний ресурс] / А. С. Богачов, А. О. Бондаренко // Сучасні інформаційні технології 2013 : *матеріали 3-ьої міжнародної конференції студентів і молодих науковців, 25–26 квітня 2013 р., Одеса, Україна. – Одеса : ТЕС, 2013. – С. 13–14. – Режим доступу : http://storage. library.opu.ua/online/conference/iks2013.pdf. 2. Моісеєнко М.В. Розроблення автоматизованого робочого місця секретаря державної екзаменаційної комісії [Електронний ресурс] / М. В. Моісеєнко : матеріали 4-ої міжвузівської науково-технічної конференції викладачів, співробітників, аспірантів* і студентів, 19–23 квітня 2010 р., Суми, Україна / Сумський державний університет. – Суми: *Видавництво СумДУ, 2010. – С. 186. – Режим доступу : http://essuir.sumdu. edu.ua/bitstream/ 123456789/4592/1/IMM\_2010.pdf. 3. Кадикова І. М. Автоматизація внутрішніх процесів в системі* Balanced Scorecard університету [Електронний ресурс] / I. М. Кадикова, Ф. Л. Алфьорова, *О. О. Павленко // Економіка та управління підприємствами машинобудівної галузі: проблеми теорії та практики, 2012. – №3(19). – С. 5–18. – Режим доступу : http://www.irbis-nbuv.gov.ua/cgibin/irbis\_nbuv/cgiirbis\_64.exe?I21DBN=LINK&P21DBN=UJRN&Z21ID=&S21REF=10&S21CNR=20& S21STN=1&S21FMT=ASP\_meta&C21COM=S&2\_S21P03=FILA=&2\_S21STR=eupmg\_2012\_3\_3. 4. Привалова А. І. Інформаційна система підтримки діяльності секретаря ДЕК [Електронний* ресурс] / А. І. Привалова, А. В. Марченко // Інформатика, математика, автоматика 2014 : *матеріали науково-технічної конференції. – Суми, 2014. – С. 80. – Режим доступу : http://essuir.sumdu.edu.ua/bitstream/123456789/39251/1/Privalova\_template%20documentation.pdf.* 

> **Iryna Romanovska, Andriy Peleshchyshyn**  Lviv Polytechnic National University

## **AUTOMATION OF SECRETARY'S ACTIVITY OF EXAMINATION BOARD IN LVIV POLYTECHNIC NATIONAL UNIVERSITY**

## *© Romanovska I., Peleshchyshyn A., 2017*

One of the actual problem in providing quality educational processes is automation of all processes related with documentation. Among these processes should distinguish the creation of reporting documents of examination board, because this process is time-consuming and requires processing of considerable arrays of information.

Based on the researches of scientists, who engage of solving this problem, and analyzing main aspects of activity of examination board at Lviv Polytechnic National University, for automation of creation of reporting documents of examination board should develop a software. Primary purpose of this software is the preservation of all data of examination board and defenses and creation of documents, using ready-made templates.

In this article the main aspects of new software for secretary of examination board is described. Product is consists of data base and web-interface for work with her. Data base was developed on MySQL and for administration of data base application phpMyAdmin was used. User's interface for comfortable exploitation was developed on PHP. This technological solution is conditioned of free of charge, relative easy, cross-platform base and opportunity of access from any workstation.

The main structural parts of the system are the login page, home page with menu, page for entering and viewing data from the database and pages with ready-made documents of examination board.

Developed system for creation of reporting documents will optimize the activity secretary's of examination board, automate the process of preparing documents, qualitatively improve examination board's activity and minimize mistakes of performing routine work with documents.

#### **References**

*1. Bohachov A. S. Automatized workstations of secretary of state examination board [Electronic resource] / A. S. Bohachov, A. O. Bondarenko // Modern information technology 2013 : materials of 3rd international conference of students and young scientists, April 25-26, 2013, Odesa, Ukraine. – Odesa : TES, 2013. – P. 13–14. – Access to the source : http://storage.library.opu.ua/online/ conference/iks2013.pdf. 2. Moiseyenko M. V. Development of automatized workstations of secretary of state examination board [Electronic resource] / M. V. Moiseyenko : materials of 4th interuniversity scientific-technical conference of teachers, collaborators, postgraduates and students, April 19–23, 2010, Sumy, Ukraine / Sumy State University. – Sumy : Publisher Sumy State University, 2010. – P. 186. – Access to the source : http://essuir.sumdu.edu.ua/bitstream/123456789/4592/1/IMM\_2010.pdf. 3. Kadykova I. M. Automation of university`s internal processes in the balanced scorecard system [Electronic resource] / I. M. Kadykova, F. L. Alferova, O. O. Pavlenko // Economics and management engineering industry:*  problems of theory and practice, 2012.  $-\mathcal{N}2(19)$ .  $-P$ , 5-18.  $-\text{Access to the source : http://www.irbis$ *nbuv.gov.ua/cgi-bin/irbis\_nbuv/cgiirbis\_64.exe?I21DBN=LINK&P21DBN=UJRN&Z21ID= &S21REF= 10&S21CNR=20&S21STN=1&S21FMT=ASP\_meta&C21COM=S&2\_S21P03=FILA=&2\_S21STR=eup mg\_2012\_3\_3. 4. Pryvalova A.I. Information system of support of activity of state examination board`s secretary [Electronic resource] / A.I. Pryvalova, A.V. Marchenko // Information science, mathematics,*  engineering, 2014 : materials of science conference. – Sumy, 2014. – P. 80. – Access to the source : *http://essuir.sumdu.edu.ua/bitstream/123456789/39251/1/Privalova\_template%20documentation.pdf.*